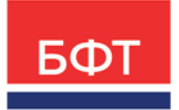

#### **ООО «БФТ»**

129085, г. Москва, ул. Годовикова, д. 9, стр. 17 +7 (495) 784-70-00

ineed@bftcom.com bftcom.com

Приложение к прайс-листу для программы для ЭВМ «БФТ.Имущество»

УТВЕРЖДЕНО Приказом **БФТ ПР О-БФТ 991-(1) 09.04.2024**

# **ФУНКЦИОНАЛЬНОЕ ОПИСАНИЕ**

Программа для ЭВМ «БФТ.Имущество»

# **ВЕРСИЯ № 10**

2024

# СОДЕРЖАНИЕ:

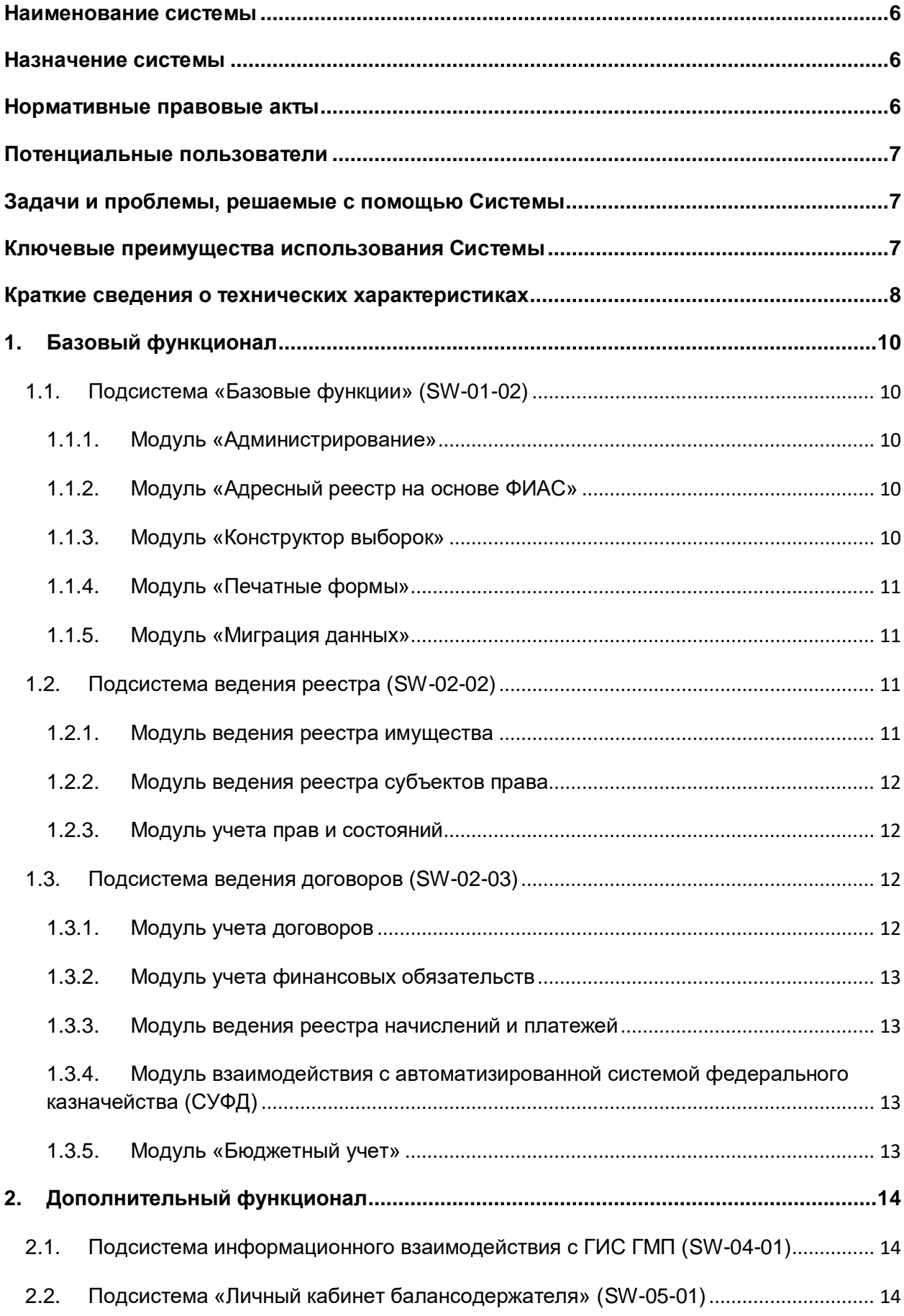

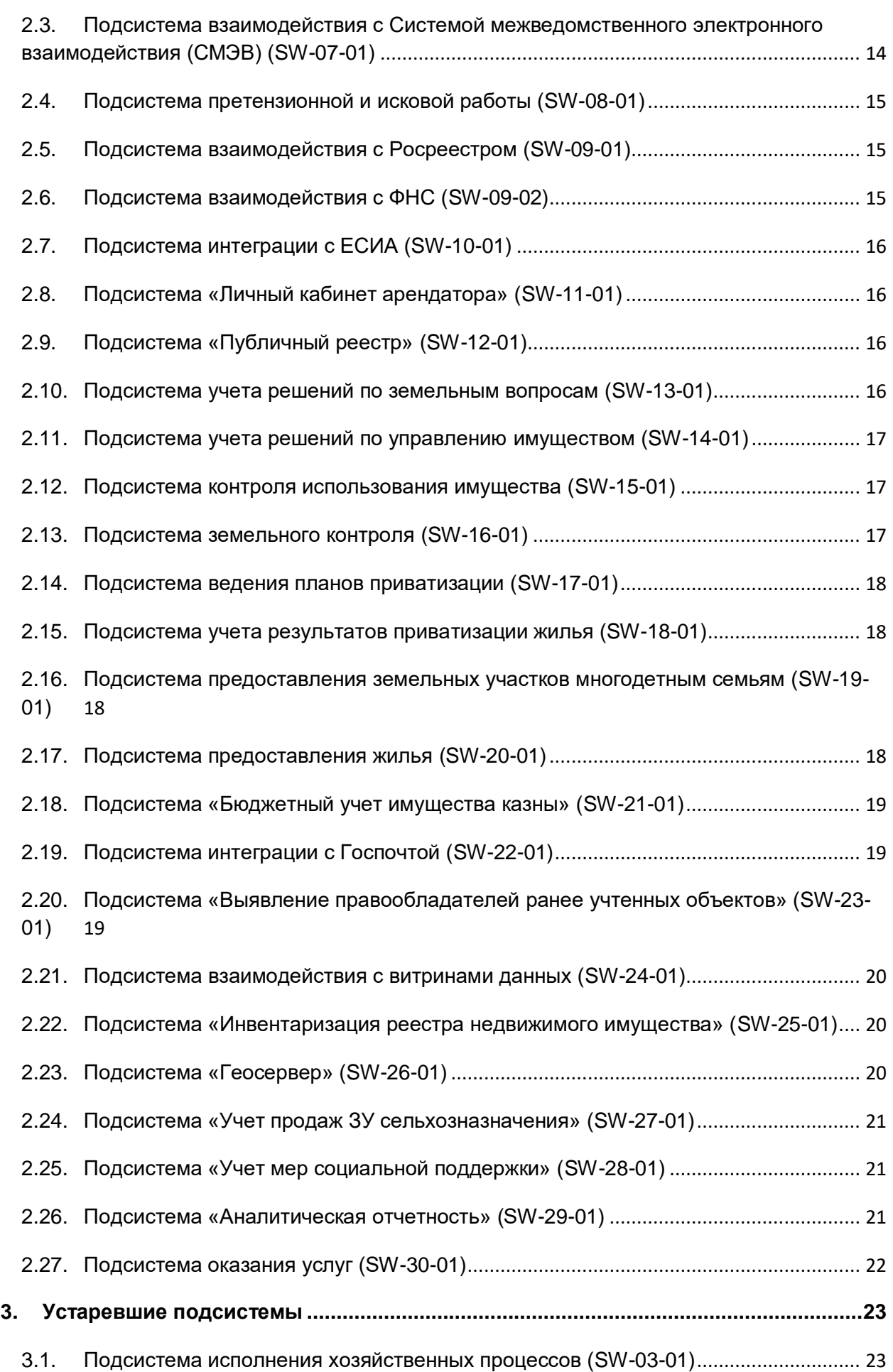

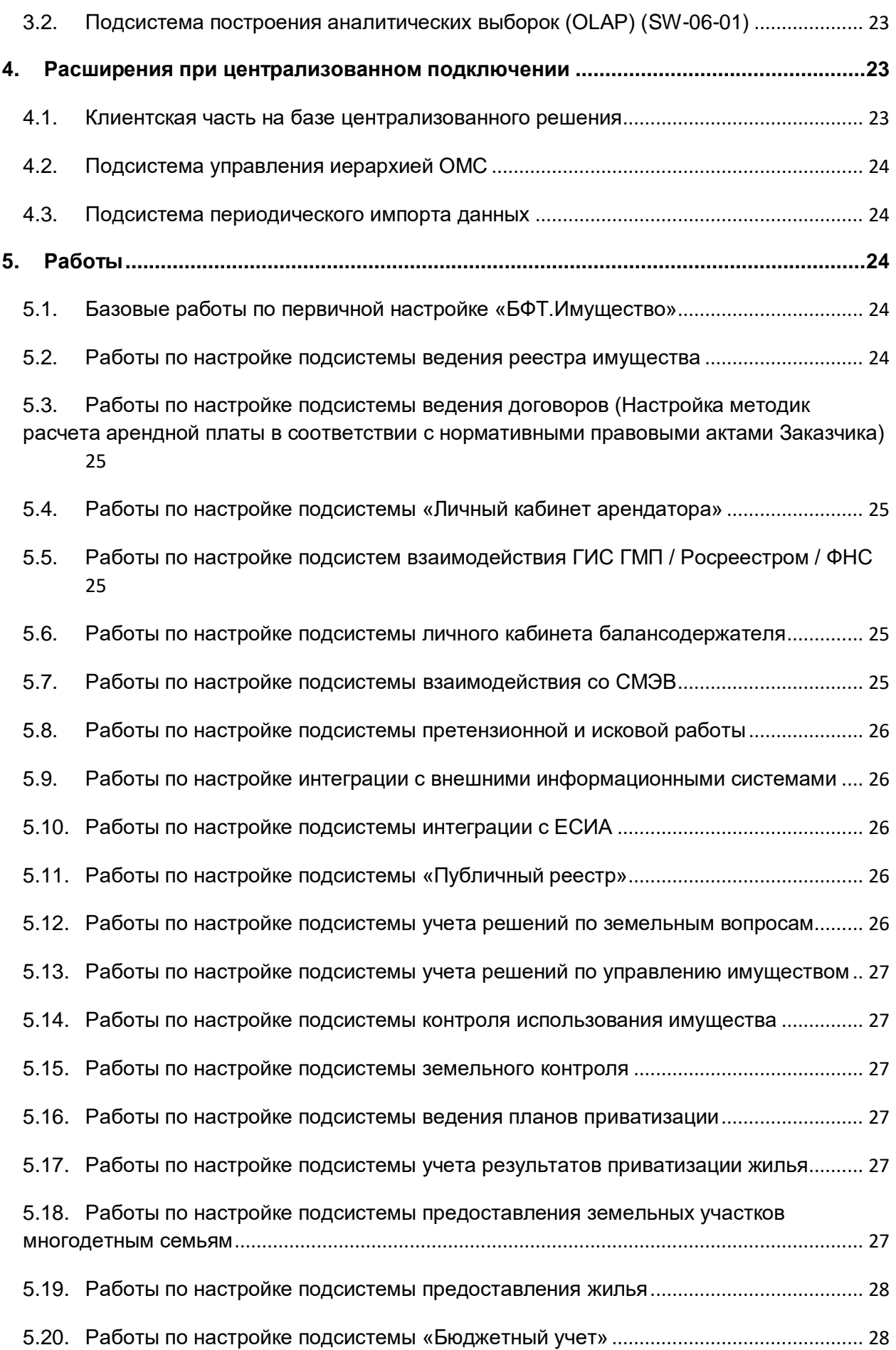

<span id="page-4-0"></span>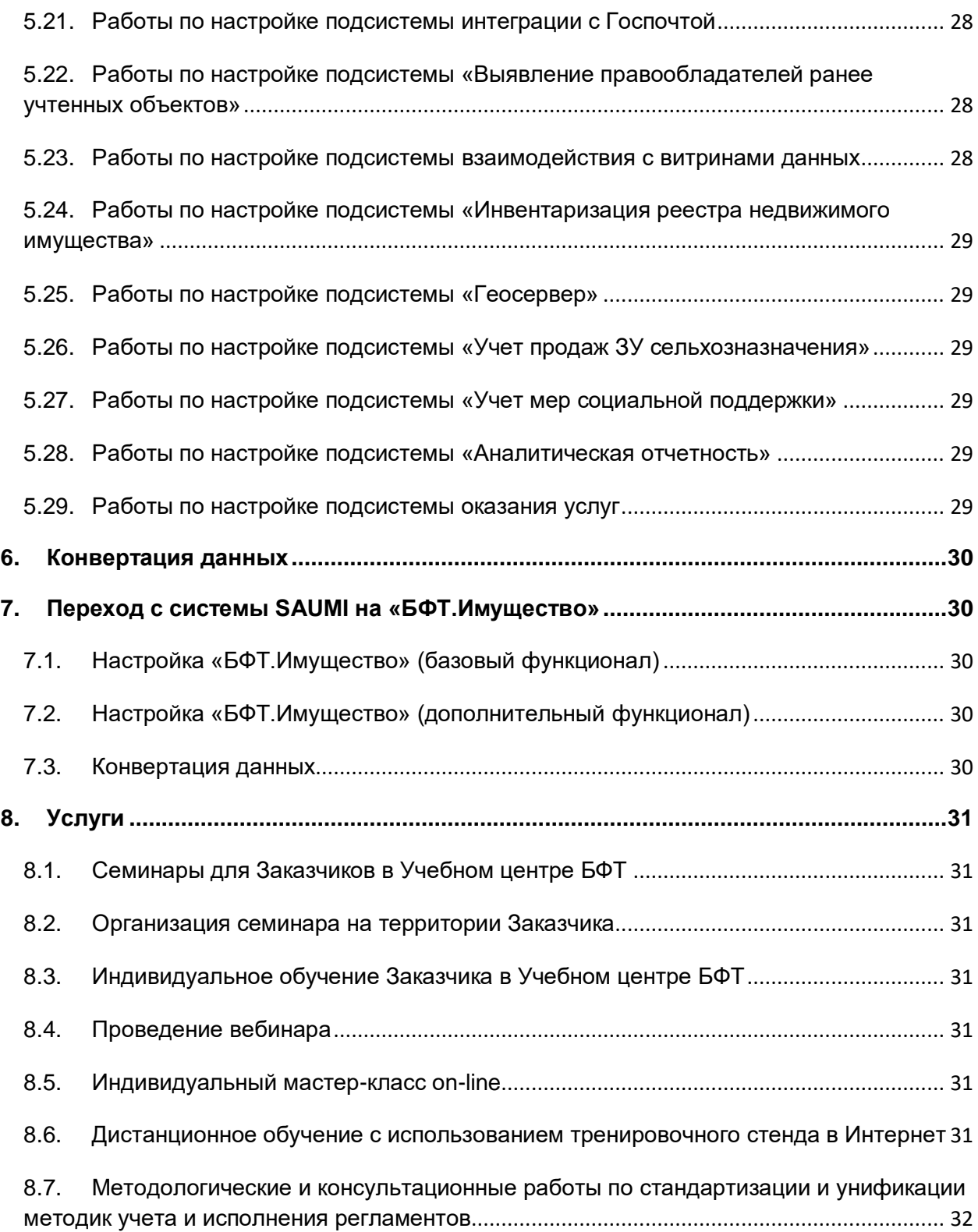

#### **Наименование системы**

Программа для ЭВМ «БФТ.Имущество». Далее по тексту для обозначения может использоваться термин Система.

#### <span id="page-5-0"></span>**Назначение системы**

Программа для ЭВМ «БФТ.Имущество» – автоматизированная система управления государственной и муниципальной собственностью с возможностью адаптации к требованиям регионального и местного законодательства. Доступ пользователей к системе осуществляется по технологии Web через интернет-браузер.

Решение направлено на повышение эффективности и качества управления земельно-имущественным комплексом.

#### <span id="page-5-1"></span>**Нормативные правовые акты**

- 1. Гражданский кодекс Российской Федерации;
- 2. Земельный кодекс Российской Федерации от 25.10.2001 № 136-ФЗ;
- 3. Бюджетный кодекс Российской Федерации от 31.07.1998 № 145-ФЗ;
- 4. Жилищный кодекс Российской Федерации от 29.12.2004 № 188-ФЗ;
- 5. Градостроительный кодекс Российской Федерации от 29.12.2004 № 190-ФЗ;
- 6. Федеральный закон от 21 декабря 2021 г. № 414-ФЗ «Об общих принципах организации публичной власти в субъектах Российской Федерации»;
- 7. Федеральный закон от 21 декабря 2001 г. № 178-ФЗ «О приватизации государственного и муниципального имущества»;
- 8. Федеральный закон от 26 июля 2006 г. № 135-ФЗ «О защите конкуренции»;
- 9. Федеральный закон от 27 июля 2006 г. № 152-ФЗ «О персональных данных»;
- 10. Федеральный закон от 27 июля 2006 г. № 149-ФЗ «Об информации, информационных технологиях и о защите информации»;
- 11. Федеральный закон от 24 июля 2007 г. № 221-ФЗ «О кадастровой деятельности»;
- 12. Федеральный закон от 22 июля 2008 г. № 159-ФЗ «Об особенностях отчуждения движимого и недвижимого имущества, находящегося в государственной или в муниципальной собственности и арендуемого субъектами малого и среднего предпринимательства, и о внесении изменений в отдельные законодательные акты Российской Федерации»;
- 13. Федеральный закон от 27 июля 2010 г. № 210-ФЗ «Об организации предоставления государственных и муниципальных услуг»;
- 14. Федеральный закон от 14 ноября 2002 г. № 161-ФЗ «О государственных и муниципальных унитарных предприятиях»;
- 15. Федеральный закон от 13 июля 2015 г. № 218-ФЗ «О государственной регистрации недвижимости»;
- 16. Федеральный закон от 24 июля 2002 г. № 101-ФЗ «Об обороте земель сельскохозяйственного назначения»;
- 17. Указ Президента Российской Федерации от 21 июля 2020 г. № 474 «О национальных целях развития Российской Федерации на период до 2030 года»;
- 18. Постановление Правительства Российской Федерации от 16 июля 2007 г. № 447 «О совершенствовании учета и контроле за использованием федерального имущества»;
- 19. Приказ Министерства Финансов Российской Федерации от 10 октября 2023 г. № 163-н «Об утверждении Порядка ведения органами местного самоуправления реестров муниципального имущества»;
- 20. Приказ Министерства цифрового развития, связи и массовых коммуникаций Российской Федерации от 18 ноября 2020 г. № 600 «Об утверждении методик расчета целевых показателей национальной цели развития Российской Федерации «Цифровая трансформация»;
- 21. «Перечень поручений по итогам заседания Госсовета по вопросу развития конкуренции» (утверждено Президентом Российской Федерации 15 мая 2018 г. № Пр-817ГС (подпункт г пункта 2)).

#### <span id="page-6-0"></span>**Потенциальные пользователи**

- 1. Министерства, департаменты, комитеты и другие органы по управлению имуществом субъектов РФ, а также муниципальных образований.
- 2. Органы государственной власти, органы местного самоуправления, государственные и муниципальные предприятия и учреждения (подотчетные организации).
- 3. Арендаторы государственного и муниципального имущества.

#### <span id="page-6-1"></span>**Задачи и проблемы, решаемые с помощью Системы**

- 1. Организация учета имущества как в рамках отдельных муниципальных образований, так и централизованно в масштабе региона;
- 2. Повышение собираемости неналоговых доходов в региональные и муниципальные бюджеты;
- 3. Выявление бесхозяйных, непрофильных и простаивающих объектов, их вовлечение в хозяйственный оборот;
- 4. Хранение достоверной и актуальной информации об объектах имущества;
- 5. Повышение точности планирования доходной части бюджетов всех уровней.

#### <span id="page-6-2"></span>**Ключевые преимущества использования Системы**

- 1. Комплексный подход к учету земельных и имущественных отношений;
- 2. Использование единых методологических стандартов и общепринятых форматов взаимодействия всеми участниками процесса управления имущественными и земельными отношениями;
- 3. Рост неналоговых поступлений в региональные и муниципальные бюджеты благодаря увеличению эффективности управления имуществом от использования Системы;
- 4. Повышение качества планирования доходов региональных и муниципальных бюджетов;
- 5. Уменьшение времени выполнения, трудозатрат и повышение производительности при выполнении административных процедур сотрудниками ведомств и подотчетных организаций;
- 6. Сокращение объемов невыясненных платежей;
- 7. Учет всех взаимосвязей между объектами, субъектами, документами и видами права на пользование объектами;
- 8. Возможность построения аналитических отчетов средствами пользовательского интерфейса;
- 9. Пообъектный учет с возможностью хранения всей истории значений реквизитов каждого объекта;
- 10. Хранение и просмотр истории всех правовых отношений, возникающих по каждому объекту учета;
- 11. Разграничение доступа на внесение, редактирование и просмотр информации;
- 12. Возможность индивидуальной настройки Системы с помощью встроенных средств;
- 13. Кроссплатформенность (работает как на ОС Windows, так и на ОС семейства Linux и др.);
- 14. Удовлетворяет требованиям импортозамещения (построена на базе российского и свободного программного обеспечения) и включена в Единый реестр российских программ для электронных вычислительных машин и баз данных (дата регистрации: 05.09.2016 г., регистрационный номер ПО: 1557 в соответствии с приказом Минкомсвязи России от 06.09.2016 № 426).

#### <span id="page-7-0"></span>**Краткие сведения о технических характеристиках**

#### **1. Структура программного обеспечения**

Базовая архитектура Системы включает в себя три основных компонента:

- сервер баз данных;
- сервер приложений;
- клиентские рабочие места.

Сервер баз данных обеспечивает централизованное хранение, обслуживание и обеспечение реляционной целостности данных, предоставляя их по запросу приложениям, тем самым реализуя единое информационное пространство для их функционирования.

Сервер приложений содержит основную часть бизнес-логики Системы, а также обеспечивает взаимодействие с сервером баз данных, взаимосвязь с иными информационными системами.

Клиентское рабочее место должно иметь возможность использования вебинтерфейса, т.к. с помощью веб-интерфейса происходит обращение к веб-приложению Системы по установленному адресу URL.

При разработке Системы в качестве базовой используется технология JAVA в связи с тем, что она является открытой, не требует финансовых вложений в разработку, универсальна в качестве инструмента разработки.

Java позволяет разрабатывать приложения практически на всех платформах, что дает возможность создавать приложения, не привязанные к определенным технологическим платформам, и снять зависимость от определенных операционных систем.

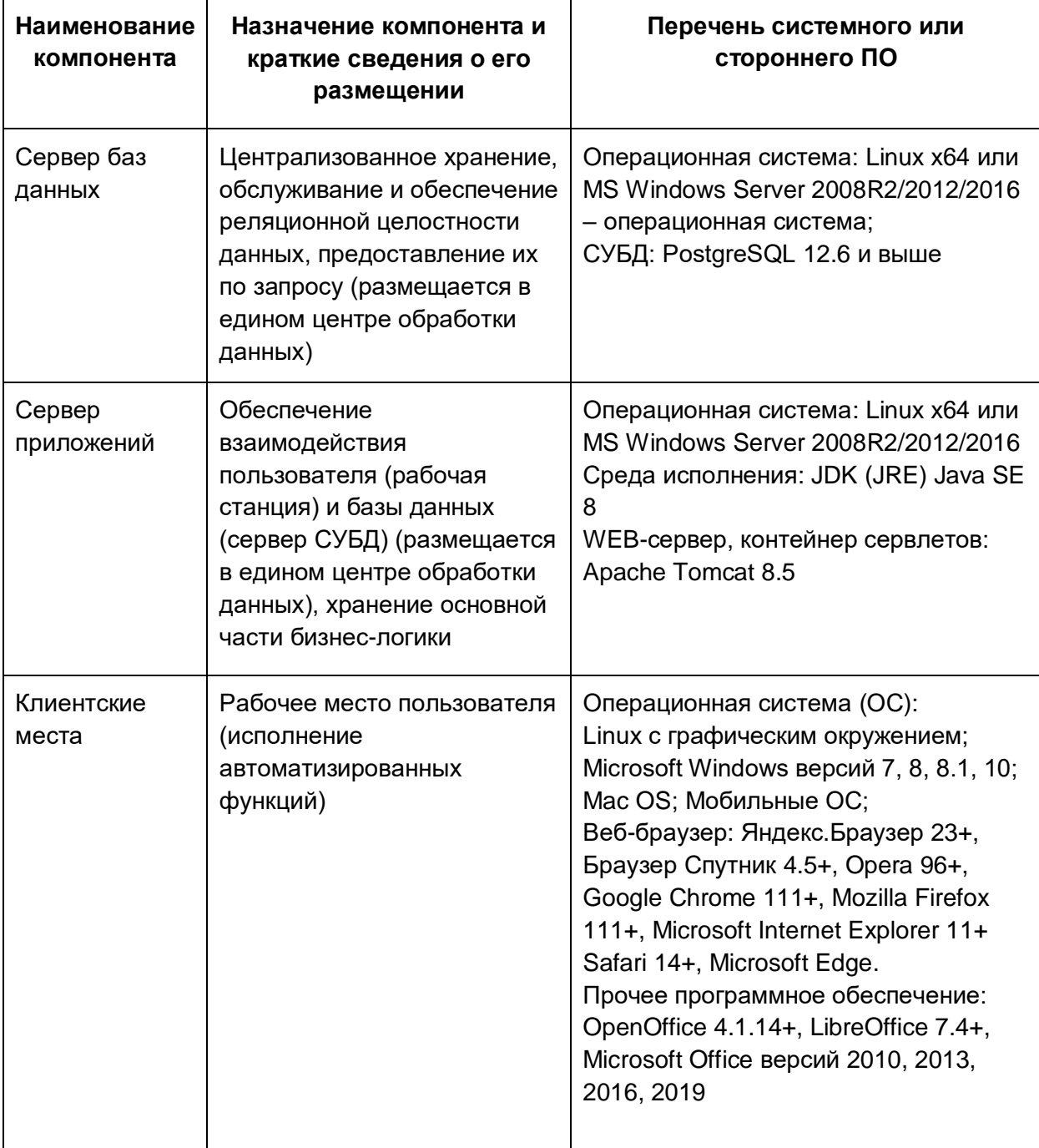

#### **2. Требования к техническому обеспечению**

#### **Виды подключений**

В составе Системы возможно использование следующих видов подключений:

 пользовательское подключение для использования основного и дополнительного функционала Системы;

- пользовательское подключение сотрудников балансодержателя для использования модуля «Личный кабинет балансодержателя»;
- пользовательское подключение сотрудников арендатора для использования модуля «Личный кабинет арендатора».

# <span id="page-9-0"></span>**1. Базовый функционал**

Базовая часть Системы состоит из трех подсистем.

# <span id="page-9-1"></span>**1.1. Подсистема «Базовые функции» (SW-01-02)**

#### <span id="page-9-2"></span>**1.1.1. Модуль «Администрирование»**

Модуль «Администрирование» обеспечивает:

- 1. Ведение списка пользователей;
- 2. Ведение ролей, разграничивающих полномочия пользователей на выполнение операций и доступ к информационным объектам;
- 3. Предоставление пользователям требуемых полномочий для просмотра, создания, изменения и поиска информационных объектов и выполнения операций с ними;
- 4. Корректировка справочников;
- 5. Настройка автоматически выполняемых по расписанию заданий;
- 6. Создание новых и корректировка имеющихся формул автоматического расчета финансовых обязательств;
- 7. Импорт изменений общероссийских классификаторов;
- 8. Учет сертификатов электронных подписей;
- 9. Просмотр журнала производимых пользователями изменений.

#### <span id="page-9-3"></span>**1.1.2. Модуль «Адресный реестр на основе ФИАС»**

Данный модуль обеспечивает:

- 1. Наполнение адресного реестра данными справочников ФИАС;
- 2. Возможность дополнения адреса неструктурированной информацией (ориентиры, дополнительные указания и т.п.);
- 3. Обновление реестра адресной информации с сайта ФНС.

#### <span id="page-9-4"></span>**1.1.3. Модуль «Конструктор выборок»**

Данный модуль обеспечивает:

- 1. Возможность поиска необходимой информации по выбранным критериям по запросу;
- 2. Возможность сохранения именованных шаблонов запросов для повторного использования в будущем;
- 3. Вывод полученных результатов на печать и в отчет с последующим сохранением в электронные файлы форматов .doc, .docx, .xls, .xlsx, .pdf, а также в форматы свободного офисного ПО;
- 4. Возможность перейти в карточку экземпляра объекта фильтрации по выбранной строке результата фильтрации.

# <span id="page-10-0"></span>**1.1.4. Модуль «Печатные формы»**

Данный модуль обеспечивает:

- 1. Возможность формирования отчетов и печатных форм на основе данных, имеющихся в базе данных;
- 2. Возможность гибкой настройки отчетов и печатных форм на основе встроенного редактора отчетов или с применением свободного средства разработки генерируемых документов XDocReport;
- 3. Возможность выгрузки отчетов и печатных форм в формат Word, Excel, PDF или файл форматов ods, odt.

# <span id="page-10-1"></span>**1.1.5. Модуль «Миграция данных»**

Данный модуль обеспечивает:

- 1. Импорт данных об объектах имущества из файлов формата xlsx. При этом проводится импорт как информации об объектах, так и правах на эти объекты, обременениях и их экономических характеристиках;
- 2. Импорт данных о договорах и финансовых обязательствах из файлов формата xlsx. При этом проводится импорт договоров, дополнительных соглашений к ним, финансовых обязательствах по договорам, начислениях и полученных платежах;
- 3. Сохранение протокола импорта с фиксацией замечаний и ошибок;
- 4. Удаление импортированных данных.

#### <span id="page-10-2"></span>**1.2. Подсистема ведения реестра (SW-02-02)**

Подсистема ведения реестра обеспечивает возможность автоматизированного учета муниципального и государственного имущества и состоит из следующих функциональных модулей:

#### <span id="page-10-3"></span>**1.2.1. Модуль ведения реестра имущества**

Данный модуль обеспечивает:

- 1. Ведение *муниципального или регионального* реестров имущества в соответствии с требованиями законодательства (приказ Минэкономразвития России от 30 августа 2011 г. № 424, Постановление Правительства РФ от 16 июля 2007 г. № 447);
- 2. Пообъектный учет имущества различных типов: сооружения, здания и помещения, земельные участки, транспортные средства, акции и доли участия в неакционерном капитале, прочее движимое имущество, объекты незавершенного строительства и т.д.;
- 3. Возможность учета объектов культурного наследия;
- 4. Учет первоначальной, остаточной стоимости объекта, иных экономических показателей;
- 5. Возможность учета имущественных комплексов;
- 6. Ведение истории изменений для каждого объекта имущества, возможность просмотра информации об объекте на любой момент времени;
- 7. Отражение взаимосвязи между земельными участками и находящимися на них объектами недвижимого имущества;
- 8. Возможность учета преобразований земельных участков.

# <span id="page-11-0"></span>**1.2.2. Модуль ведения реестра субъектов права**

Данный модуль обеспечивает:

- 1. Учет правообладателей государственного и муниципального имущества;
- 2. Учет уставных капиталов (фондов) юридических лиц;
- 3. Возможность учета индивидуальных предпринимателей;
- 4. Учет физических и юридических лиц в реестре субъектов права;
- 5. Ведение истории изменений для каждого субъекта права с возможностью просмотра информации о субъекте права на любой момент времени.

#### <span id="page-11-1"></span>**1.2.3. Модуль учета прав и состояний**

Данный модуль обеспечивает:

- 1. Учет сведений о правах собственности на объекты имущества, включая информацию о регистрации права и документах-основаниях возникновения права собственности;
- 2. Учет сведений о правах оперативного управления, хозяйственного ведения, постоянного (бессрочного) пользования на объекты имущества, включая информацию о регистрации права и документах-основаниях возникновения соответствующих прав;
- 3. Учет сведений о правовых состояниях объектов имущества, таких как: в казне, в распоряжении, в различных фондах, СМП, для предоставления многодетным и т.д.;
- 4. Возможность внесения изменений в записи о правах, правовых состояниях и договорах с ведением истории внесенных изменений;
- 5. Возможность поиска данных о правах и состояниях на любую дату.

# <span id="page-11-2"></span>**1.3. Подсистема ведения договоров (SW-02-03)**

Подсистема ведения договоров обеспечивает возможность автоматизированного управления договорами при управлении муниципальным и государственным имуществом и состоит из следующих функциональных модулей

#### <span id="page-11-3"></span>**1.3.1. Модуль учета договоров**

Данный модуль обеспечивает:

- 1. Учет договоров аренды имущества;
- 2. Учет договоров аренды земельных участков;
- 3. Учет сервитутов;
- 4. Учет договоров купли-продажи имущества;
- 5. Учет договоров купли-продажи земельных участков;
- 6. Учет рассрочки в договорах купили-продажи;
- 7. Учет дополнительных соглашений к договорам;
- 8. Учет договоров, заключенных задним числом;
- 9. Учет фактического использования как до начала действия договора, так и после его окончания;
- 10. Учет связанных договоров;
- 11. Учет решений судов, мировых соглашений, исполнительного производства, реструктуризаций и задолженностей;
- 12. Мониторинг сроков окончания действия договоров.

# <span id="page-12-0"></span>**1.3.2. Модуль учета финансовых обязательств**

Данный модуль обеспечивает:

- 1. Учет финансовых обязательств, возникающих в рамках договоров;
- 2. Возможность формирования нескольких финансовых обязательств в рамках одного договора;
- 3. Возможность гибкой настройки финансового обязательства: указание методики расчета сумм платежей и пени, параметров округления, учет календарей;
- 4. Настройка последовательности распределения поступающих платежей;
- 5. Формирование графика платежей по конкретному финансовому обязательству, редактирование графика по периодам;
- 6. Учет льгот и отсрочек;
- 7. Выполнение расчета в разрезе объектов и субъектов;
- 8. Выполнение массовых индексаций арендной платы.

#### <span id="page-12-1"></span>**1.3.3. Модуль ведения реестра начислений и платежей**

Данный модуль обеспечивает:

- 1. Формирование начислений на базе созданных финансовых обязательств в ручном либо автоматическом режиме;
- 2. Формирование начислений по фактическому использованию, по решению судов, соглашениям о реструктуризации и т.д.;
- 3. Раздельный учет начислений в разрезе КБК, плательщика, группы типов финансовых обязательств;
- 4. Возможность регистрации поступивших платежей в ручном режиме;
- 5. Сопоставление начислений и поступивших платежей в автоматическом и ручном режиме;
- 6. Формирование свода расчетов по договору с возможностью выгрузки его в Excel.

# <span id="page-12-2"></span>**1.3.4. Модуль взаимодействия с автоматизированной системой федерального казначейства (СУФД)**

Данный модуль обеспечивает:

- 1. Импорт файлов с информацией о поступивших платежах согласно форматам АСФК;
- 2. Работа с запросами на уточнение вида и принадлежности платежа;
- 3. Работа с заявками на возвраты платежей.

#### <span id="page-12-3"></span>**1.3.5. Модуль «Бюджетный учет»**

Данный модуль обеспечивает учет информации, необходимой для отражения в регистрах бухгалтерского учета доходов и расходов, связанных использованием имущества:

- 1. Учет отчетных периодов в разрезе КБК и АТО;
- 2. Закрытие отчетных периодов в разрезе КБК и АТО;
- 3. Учет операций, связанных с получением доходов/расходов от использования имущества;
- 4. Формирование проводок, в том числе сторнирования операций, выполненных в закрытом отчетном периоде.

# <span id="page-13-0"></span>**2. Дополнительный функционал**

# <span id="page-13-1"></span>**2.1. Подсистема информационного взаимодействия с ГИС ГМП (SW-04-01)**

Данная подсистема позволяет организовать электронный обмен данными о начислениях и платежах с ГИС ГМП:

- 1. Автоматическая генерация УИН для создаваемых в Системе начислений;
- 2. Передача в ГИС ГМП сведений о сформированных начислениях, в том числе в автоматическом режиме (по расписанию);
- 3. Передача в ГИС ГМП информации об уточнении или аннулировании начислений, в том числе в автоматическом режиме (по расписанию);
- 4. Передача в ГИС ГМП информации об оплате начислений, в том числе в автоматическом режиме (по расписанию);
- 5. Запрос информации о платежах, информация о которых есть в ГИС ГМП.

#### <span id="page-13-2"></span>**2.2. Подсистема «Личный кабинет балансодержателя» (SW-05-01)**

Данная подсистема позволяет организовать электронный обмен данными об объектах имущества с балансодержателями (правообладателями) – подотчетными организациями:

- 1. Возможность внесения подотчетными организациями в оперативном режиме сведений о новых объектах имущества либо изменениях характеристик объектов имущества, находящихся на балансе у отчитывающейся организации в оперативном управлении либо хозяйственном ведении;
- 2. Возможность согласования внесенных изменений работниками органа по управлению имуществом, в результате которых подтверждается корректность внесенных изменений;
- 3. Автоматическое формирование в базе данных на основе согласованных изменений новых объектов имущества, изменение существующих объектов имущества, а также регистрация соответствующих правовых состояний объектов (передача в оперативное управление либо хозяйственное ведение, списание и т.п.).

# <span id="page-13-3"></span>**2.3. Подсистема взаимодействия с Системой межведомственного электронного взаимодействия (СМЭВ) (SW-07-01)**

Данная подсистема обеспечивает взаимодействия органа по управлению имуществом с другими ведомствами, МФЦ и порталами оказания услуг посредством СМЭВ:

1. Возможность предоставления данных, хранящихся в информационной системе ведомства в ответ на запросы других ведомств;

- 2. Формирование запросов к информационным системам сторонних ведомств для получения информации, необходимой в процессе учета земельных и имущественных отношений;
- 3. Передача информации о статусе обработки заявления, ее атрибутов, свойств и документов из программы для ЭВМ «БФТ.Имущество» во внешние системы обработки электронных заявок.

#### <span id="page-14-0"></span>**2.4. Подсистема претензионной и исковой работы (SW-08-01)**

Данная подсистема позволяет автоматизировать работу пользователей в части ведения претензионной и исковой деятельности:

- 1. Отображение должников в виде реестра на выбранную дату с указанием задолженности по основному обязательству и пени;
- 2. Ведение информации по претензионным и исковым производствам, включая информацию по этапам судебных процессов;
- 3. Возможность формирования претензий, исковых заявлений в суды и т.д.;
- 4. [Мониторинг и контроль](file:///C:/../../Users/o.likhacheva/AppData/Local/Users/g.viceman/AppData/Local/Microsoft/Windows/INetCache/Users/g.viceman/AppData/Local/Microsoft/Windows/INetCache/Content.Outlook/Users/f.egorov/AppData/Local/Microsoft/Windows/Temporary%20Internet%20Files/Content.Outlook/Users/M.Marinets/AppData/Local/Microsoft/Windows/Temporary%20Internet%20Files/Content.Outlook/CILPB38S/Мониторинг%20и%20контроль) сроков исполнения этапов претензионной и исковой работы.

# <span id="page-14-1"></span>**2.5. Подсистема взаимодействия с Росреестром (SW-09-01)**

Данная подсистема обеспечивает доступ органа по управлению имуществом к сервисам ФГИС ЕГРН Росреестра через СМЭВ (версия 3.0):

- 1. Формирование и отправку запросов в ФГИС ЕГРН, получение сведений из ФГИС ЕГРН:
	- выписка из Единого государственного реестра недвижимости об объекте недвижимости;
	- выписка из Единого государственного реестра недвижимости о переходе прав на объект недвижимости;
	- выписка из Единого государственного реестра недвижимости о зарегистрированных договорах участия в долевом строительстве;
	- выписка из Единого государственного реестра недвижимости об основных характеристиках и зарегистрированных правах на объект недвижимости;
	- выписка о дате получения органом регистрации прав заявления о государственном кадастровом учете и (или) государственной регистрации прав и прилагаемых к нему документов;
	- выписка о кадастровой стоимости объекта недвижимости;
- 2. Ведение истории запросов и полученных ответов по каждому объекту учета;
- 3. Актуализацию информации в Системе о характеристиках объекта учета на основании содержимого полученного ответа с созданием соответствующей исторической версии объекта учета.

#### <span id="page-14-2"></span>**2.6. Подсистема взаимодействия с ФНС (SW-09-02)**

Данная подсистема обеспечивает доступ органа по управлению имуществом к сервисам ФНС через СМЭВ (версия 3.0):

- 1. Получение выписок из Единого государственного реестра индивидуальных предпринимателей (ЕГРИП) и Единого государственного реестра юридических лиц (ЕГРЮЛ);
- 2. Получение сведений о наличии (отсутствии) задолженности по налогам;
- 3. Ведение истории запросов и полученных ответов по каждому субъекту Системы;
- 4. Актуализация информации в Системе о характеристиках субъекта Системы на основании содержимого полученного ответа с созданием соответствующей исторической версии.

# <span id="page-15-0"></span>**2.7. Подсистема интеграции с ЕСИА (SW-10-01)**

Данная подсистема обеспечивает авторизацию пользователей в Системе с использованием ЕСИА. Данная подсистема позволяет:

- 1. Предоставлять пользователю доступ на основании данных учетной записи ЕСИА;
- 2. Формировать заявку на создание новой учетной записи, заполнив ее информацией из ответа на запрос аутентификации, полученного из ЕСИА;
- 3. Актуализировать роли учетной записи пользователя в Системе на основании информации, полученной из ЕСИА.

#### <span id="page-15-1"></span>**2.8. Подсистема «Личный кабинет арендатора» (SW-11-01)**

Данная подсистема позволяет арендаторам самостоятельно в режиме онлайн выполнять следующие функции:

- 1. Отслеживать данные о начислениях, учтенных платежах, а также о задолженности в режиме онлайн;
- 2. Отслеживать изменения условий по заключенным договорам в режиме онлайн;
- 3. Формировать квитанции с УИН для оплаты в банке или с возможностью онлайн оплаты через платёжные системы;
- 4. Доступ в личный кабинет арендатора осуществляется с использованием авторизации в ЕСИА.

# <span id="page-15-2"></span>**2.9. Подсистема «Публичный реестр» (SW-12-01)**

Данная подсистема позволяет реализовать требование по опубликованию и актуализации на официальных сайтах органов власти информации об объектах имущества, находящихся в государственной и муниципальной собственности, включая сведения о наименованиях объектов, их местонахождении, характеристиках и целевом назначении объектов, существующих ограничениях их использования и обременениях правами третьих лиц (Перечень поручений по итогам заседания Госсовета по вопросу развития конкуренции, утв. Президентом РФ 15 мая 2018 № Пр-817ГС).

#### <span id="page-15-3"></span>**2.10. Подсистема учета решений по земельным вопросам (SW-13-01)**

Данная подсистема позволяет вести учет заявлений и принятых решений по земельным вопросам, а также проводить согласование и утверждение этих документов в Системе. Реализована работа со следующими типами документов:

- 1. Заявления о предоставлении в собственность земельных участков;
- 2. Решения о предоставлении в собственность земельных участков;
- 3. Заявления о предоставлении земельных участков в аренду (безвозмездное пользование);
- 4. Решения о предоставлении земельных участков в аренду (безвозмездное пользование);
- 5. Решения об использовании земель без предоставления;
- 6. Решения о прекращении использования земель без предоставления;
- 7. Ходатайства о переводе из одной категории в другую земель или земельных участков в составе таких земель (отнесение к определенной категории);
- 8. Решения о переводе из одной категории в другую земель или земельных участков в составе таких земель (отнесение к определенной категории);
- 9. Решения об изменении вида разрешенного использования земельного участка;
- 10. Решения об утверждении схемы расположения земельного участка;
- 11. Решения о предоставлении земельного участка в постоянное (бессрочное) пользование;
- 12. Решения о прекращении права постоянного (бессрочного) пользования;
- 13. Заявления на установление сервитута на земельный участок;
- 14. Решения на установление сервитута на земельный участок.

# <span id="page-16-0"></span>**2.11. Подсистема учета решений по управлению имуществом (SW-14-01)**

Данная подсистема позволяет вести учет заявлений и принятых решений по вопросам управления имуществом, а также проводить согласование и утверждение этих документов в Системе. Реализована работа со следующими типами документов:

- 1. Заявления о предоставлении имущества в аренду (безвозмездное пользование);
- 2. Решения о предоставлении имущества в аренду (безвозмездное пользование);
- 3. Решения о согласовании сделок.

#### <span id="page-16-1"></span>**2.12. Подсистема контроля использования имущества (SW-15-01)**

Данная подсистема позволяет автоматизировать деятельность в сфере контроля имущества, находящегося в государственной или муниципальной собственности:

- 1. Формирование плана контрольных мероприятий, включающего в себя полный перечень проверочных мероприятий;
- 2. Учет результатов контрольных мероприятий, в том числе выявленных нарушениях и рекомендаций по их устранению;
- 3. Учет информации об устранении нарушений.

#### <span id="page-16-2"></span>**2.13. Подсистема земельного контроля (SW-16-01)**

Данная подсистема позволяет автоматизировать деятельность в сфере контроля использования земельных участков:

- 1. Формирование плана контрольных мероприятий, включающих в себя полный перечень проверочных мероприятий;
- 2. Учет результатов контрольных мероприятий, в том числе выявленных нарушений и рекомендаций по их устранению;

3. Учет информации об устранении нарушений.

# <span id="page-17-0"></span>**2.14. Подсистема ведения планов приватизации (SW-17-01)**

Данная подсистема обеспечивает возможность формирования и изменения перечня подлежащего приватизации государственного и муниципального имущества (на основе реестра имущества):

- 1. Включение объекта имущества, подлежащего приватизации, в план приватизации государственного и муниципального имущества выбором из реестра имущества;
- 2. Включение юридических лиц, подлежащих приватизации, в план приватизации из реестра субъектов;
- 3. Формирование перечня имущества, подлежащего приватизации.

#### <span id="page-17-1"></span>**2.15. Подсистема учета результатов приватизации жилья (SW-18-01)**

Данная подсистема обеспечивает возможность учета результатов приватизации жилых помещений гражданами. Для этого в Системе реализовано:

- 1. Учет участников приватизации;
- 2. Учет представителей участников приватизации (законный представитель, опекун, доверенное лицо), степени родства с представителем, документы основаниях представителя;
- 3. Учет информации об участниках, отказавшихся в приватизации, причины отказа;
- 4. Учет информации о характеристиках приватизируемого жилья;
- 5. Учет данных о договоре социального найма или договоре мены, который предшествовал договору приватизации;
- 6. Учет информации о выдаче дубликатов договоров приватизации.

#### <span id="page-17-2"></span>**2.16. Подсистема предоставления земельных участков многодетным семьям (SW-19-01)**

Данная подсистема позволяет автоматизировать учет поданных заявлений, а также постановку в очередь многодетных граждан с последующим предоставлением им в собственность земельных участков. В Системе реализовано:

- 1. Учет заявлений о постановке многодетной семьи в очередь на получение в собственность земельного участка;
- 2. Учет решений органов местного самоуправления о постановке многодетной семьи на учет;
- 3. Ведение очереди на предоставление земельного участка;
- 4. Учет заявлений о предоставлении земельного участка в собственность;
- 5. Учет решений о предоставлении земельного участка в собственность;
- 6. Возможность согласования и утверждения заявлений и решений в Системе.

#### <span id="page-17-3"></span>**2.17. Подсистема предоставления жилья (SW-20-01)**

Данная подсистема обеспечивает учет и администрирование договоров, связанных с предоставлением жилья гражданам:

- 1. Договоров доверительного управления;
- 2. Договоров мены;
- 3. Передано по ордеру;
- 4. Договоров социального найма жилых помещений;
- 5. Договоров найма жилых помещений в общежитии;
- 6. Договоров найма служебных жилых помещений;
- 7. Договоров найма жилых помещений маневренного фонда;
- 8. Договоров найма специализированного жилого помещения;
- 9. Договоров найма жилых помещений жилищного фонда коммерческого использования;
- 10. Договоров найма жилых помещений жилищного фонда социального использования.

#### <span id="page-18-0"></span>**2.18. Подсистема «Бюджетный учет имущества казны» (SW-21-01)**

Данная подсистема обеспечивает учет информации, необходимой для отражения в регистрах бухгалтерского учета информации об изменении стоимости имущества, находящегося в казны:

- 1. Учет отчетных периодов в разрезе КБК и АТО;
- 2. Учет операций, связанных с поступлением имущества в казну;
- 3. Учет операций, связанных с выбытием имущества из казны;
- 4. Учет операций, связанных с изменением стоимости имущества, находящегося в казне.

#### <span id="page-18-1"></span>**2.19. Подсистема интеграции с Госпочтой (SW-22-01)**

Данная подсистема обеспечивает подготовку писем и передачу их в АО «Почта России» в электронном виде через СМЭВ 3:

- 1. Учет исходящих электронных писем (уведомления об индексации, квитанции, претензии и др.);
- 2. Автоматизированная подготовка электронных писем, в том числе массовая подготовка типовых уведомлений (например, при ежегодной индексации арендной платы);
- 3. Передача писем в электронном виде в АО «Почта России» через СМЭВ 3;
- 4. Автоматическое отслеживание доставки и вручения отправленных писем.

# <span id="page-18-2"></span>**2.20. Подсистема «Выявление правообладателей ранее учтенных объектов» (SW-23-01)**

Данная подсистема предназначена для автоматизации работы по выявлению правообладателей ранее учтенных объектов имущества:

- 1. Ведение реестра ранее учтенных объектов недвижимости, по которым необходимо провести мероприятия по выявлению правообладателей;
- 2. Импорт сведений из ФНС/Росреестра об объектах недвижимости, по которым необходимо провести работу по выявлению правообладателей;
- 3. Формирование и направление запросов в соответствующие органы государственной власти (МВД, ЗАГС, ПФР, ФНС, нотариат и другие) в целях получения сведений о правообладателях ранее учтенных объектов недвижимости;
- 4. Формирование решения органа местного самоуправления о выявлении правообладателя ранее учтенного объекта недвижимости;
- 5. Формирование акта осмотра объекта недвижимости, являющегося ранее учтенным;
- 6. Ведение реестра решений о выявлении правообладателя (со статусной моделью);
- 7. Формирование и направление заявления в Росреестр о внесении в ЕГРН сведений о правообладателе ранее учтенного объекта недвижимости;
- 8. Формирование отчетности о ходе выявления правообладателей ранее учтенных объектов недвижимости по установленной форме.

#### <span id="page-19-0"></span>**2.21. Подсистема взаимодействия с витринами данных (SW-24-01)**

Данная подсистема предназначена для автоматизации выгрузки информации об объектах недвижимого имущества, учтенных в реестре государственного или муниципального имущества в объеме, согласно требованиям федеральных нормативных документов для Витрин данных НСУД. Подсистема позволяет производить выгрузку данных в виде файла, который соответствует требованиям Витрины данных НСУД для файлов-источников сведений для загрузки. При этом могут использоваться следующие режимы работы:

- 1. Экспорт сведений об объектах из реестров государственного и муниципального имущества для витрины вручную;
- 2. Экспорт сведений об объектах из реестров государственного и муниципального имущества для витрины в автоматическом режиме по расписанию.

#### <span id="page-19-1"></span>**2.22. Подсистема «Инвентаризация реестра недвижимого имущества» (SW-25-01)**

Данная подсистема предназначена для автоматизации процесса актуализации сведений о недвижимом имуществе на основании данных ФГИС ЕРГН:

- 1. Импорт информации об объектах недвижимого имущества из xlsx файлов;
- 2. Формирование списка объектов недвижимого имущества, подлежащих инвентаризации;
- 3. Автоматическая отправка запросов в ФГИС ЕГРН для объектов, запланированных к инвентаризации;
- 4. Сравнение данных системы и ФГИС ЕГРН и отображение расхождений в интерфейсе пользователя;
- 5. Устранение расхождения с ФГИС ЕГРН в автоматическом (в случаях, если это допускается нормативными документами) или полуавтоматическом режиме.

#### <span id="page-19-2"></span>**2.23. Подсистема «Геосервер» (SW-26-01)**

Данная подсистема обеспечивает учет пространственных данных об объектах имущества. Подсистема позволяет:

- 1. Вводить информацию о географических координатах, границах (вершин многоугольника) объектов реестров имущества;
- 2. Отображать информацию о месторасположении объекта на карте с использованием различных картографических подложек;
- 3. Включать и отключать различные слои на карте;
- 4. Передавать информацию в региональную систему пространственных данных (при наличии);
- 5. Отображать информацию из внешних систем пространственных данных на карте;
- 6. Измерять расстояния между точками на картах, в том числе для определения расстояния до особо охраняемых зон;
- 7. Измерять площадь многоугольников на картах.

#### <span id="page-20-0"></span>**2.24. Подсистема «Учет продаж ЗУ сельхозназначения» (SW-27-01)**

Данная подсистема обеспечивает реализацию требований учета преимущественного права покупки земельного участка сельскохозяйственного назначения (согласно требованиям 101-ФЗ статья 8). Подсистема позволяет:

- 1. Учитывать извещения о продаже земельных участков;
- 2. Формировать печатную форму уведомления об отказе от преимущественного права покупки;
- 3. Формировать договор покупки земельного участка в случае принятия решения об использовании преимущественного права;
- 4. Формировать сводную отчетность в разрезе муниципальных районов и городских округов.

#### <span id="page-20-1"></span>**2.25. Подсистема «Учет мер социальной поддержки» (SW-28-01)**

Данная подсистема обеспечивает учет мер социальной поддержки. Подсистема позволяет:

- 1. Вести справочник мер социальной поддержки;
- 2. Вести учет оказанных мер социальной поддержки;
- 3. Передавать информацию о мерах социальной поддержки в единую государственную информационную систему социального обеспечения (ЕГИССО).

#### <span id="page-20-2"></span>**2.26. Подсистема «Аналитическая отчетность» (SW-29-01)**

Данная подсистема позволяет формировать многомерные массивы данных, необходимых для принятия управленческих решений, а также обеспечивает предоставление многомерной информации, необходимой для принятия управленческих решений, в виде таблиц, диаграмм и графиков. Подсистема позволяет:

- создавать и настраивать наборы данных;
- создавать и настраивать визуализацию данных в виде следующих виджетов:
	- o столбчатой диаграммы;
	- o линейной диаграммы;
	- o линейчатой диаграммы;
	- o круговой диаграммы;
	- o паутины;
	- o розы ветров;
	- o древовидной диаграммы;
	- o числового индикатора;
	- o таблицы;
	- o сводной таблицаы
	- $\circ$  SVG карты:
	- o картинки/текста/ссылки;
- создавать и настраивать дашборды;
- изменять цветовую гамму дашборда;
- использовать фильтры для дашбордов или виджетов;
- настраивать переходы между дашбордами;
- настраивать вкладки дашбордов;
- просматривать детализацию данных виджета;
- выгружать и сохранять виджеты в форматах: XLSX, PNG, JPG.

В подсистему входят следующие готовые многомерные кубы:

- 1. Сведения о недвижимом имуществе;
- 2. Сведения о движимом имуществе;
- 3. Сведения о земельных участках;
- 4. Сведения о начислениях и платежах от аренды имущества;
- 5. Сведения о начислениях и платежах от аренды земельных участков;
- 6. Сведения о начислениях и платежах от купли-продажи имущества;
- 7. Сведения о начислениях и платежах от купли-продажи земельных участков;
- 8. Контроль просроченной дебиторской задолженности;
- 9. Результаты претензионно-исковой работы;
- 10. Предприятия и учреждения;
- 11. Работа с ГИС ГМП.

#### <span id="page-21-0"></span>**2.27. Подсистема оказания услуг (SW-30-01)**

Данная подсистема позволяет автоматизировать деятельность, связанную с оказанием государственных и муниципальных услуг:

- 1. Прием заявления с ЕПГУ;
- 2. Информирование заявителя об изменении статусов обработки заявлений;
- 3. Контроль комплектности представленных документов;
- 4. Контроль выполнения административных регламентов и сроков отдельных административных процедур;
- 5. Взаимодействие с ГИС ТОРГИ;
- 6. Информирование заявителя о принятом решении;
- 7. Мониторинг нагрузки на исполнителей.

Функционал подсистемы реализован согласно единым функциональным техническим требованиям на госуслуги, утвержденным Министерством цифрового развития, связи и массовых коммуникаций Российской Федерации.

Может быть настроена интеграция с региональным порталом госуслуг и информационной системой МФЦ региона.

#### <span id="page-22-0"></span>**3. Устаревшие подсистемы**

Подсистемы, указанные в данном разделе, ранее входили в состав продукта, но в рамках развития были исключены. Приводятся тут исключительно со справочными целями.

#### <span id="page-22-1"></span>**3.1. Подсистема исполнения хозяйственных процессов (SW-03-01)**

#### *Данная подсистема не продается, только сопровождается.*

Подсистема позволяет автоматизировать хозяйственные процессы работы органов по управлению имуществом (например: прием в муниципальную собственность, приватизация имущества, передача в аренду, передача в оперативное управление/хозяйственное ведение и т.п.):

- 1. Формирование схем хозяйственных процессов, предполагающих последовательность определенных этапов;
- 2. Автоматическое формирование текстов документов, сопровождающих процесс либо являющихся результатом исполнения процесса;
- 3. Автоматическое внесение в базу данных изменений в состоянии объектов, а также прав и сделок/договоров, возникающих в результате выполнения хозяйственного процесса;
- 4. Возможность назначения ответственного исполнителя на каждый этап процесса;
- 5. Возможность согласования, выполненного исполнителем действия либо возвращения его на доработку;
- 6. Возможность установления ограничения каждого этапа по времени в соответствии с внутренними регламентами либо нормативно-правовыми актами;
- 7. Возможность взаимодействия в ходе исполнения хозяйственного процесса со сторонними информационными системами.

#### <span id="page-22-2"></span>**3.2. Подсистема построения аналитических выборок (OLAP) (SW-06-01)**

*Данная подсистема не продается, только сопровождается.*

Подсистема позволяет формировать аналитические отчеты на основе информации, содержащейся в базе данных, с использованием OLAP-кубов:

- 1. Возможность выбора любых данных, содержащихся в Системе, для формирования отчета;
- 2. Возможность выбора формы представления отчета (таблица, график, диаграмма и т.п.);
- 3. Возможность сохранения шаблонов аналитических запросов.

#### <span id="page-22-3"></span>**4. Расширения при централизованном подключении**

#### <span id="page-22-4"></span>**4.1. Клиентская часть на базе централизованного решения**

Клиентская часть на базе централизованного решения предоставляет возможность работать в централизованной системе сотрудникам ОМС муниципальных районов (включая входящие в них муниципальные образования), муниципальных округов и городских округов (не входящих в муниципальные районы), а также балансодержателей и арендаторов муниципального имущества.

#### <span id="page-23-0"></span>**4.2. Подсистема управления иерархией ОМС**

Подсистема предназначена для работы Системы в условиях централизованного подключения большого количества муниципальных образований (включая городские и сельские поселения).

Пользователю при выборе административно-территориального образования в поле фильтра «АТО» в списочных формах Системы предоставляется возможность выбора АТО из иерархии АТО, где подчиненные АТО визуально сгруппированы под вышестоящим АТО. Пользователю предоставлена возможность выбора АТО для применения условий фильтрации:

- одного или нескольких АТО по всей иерархии АТО;
- вышестоящего АТО таким образом, чтобы в условиях фильтрации учитывалось как выбранное вышестоящее АТО, так и все подчиненные ему в иерархии АТО.

#### <span id="page-23-1"></span>**4.3. Подсистема периодического импорта данных**

Функционал данной подсистемы расширяет возможности модуля «Миграция данных» и позволяет проводить обновление информации в системе при повторном импорте данных. При необходимости при импорте может быть создан исторический срез данных по импортируемым объектам.

#### <span id="page-23-2"></span>**5. Работы**

#### <span id="page-23-3"></span>**5.1. Базовые работы по первичной настройке «БФТ.Имущество»**

Комплекс работ по подготовке Системы к выполнению функций, составляющих базовый функционал:

- 1. Работы по настройке окружения сервера;
- 2. Установка Системы на серверном оборудовании заказчика;
- 3. Актуализация базовых справочников и федеральных классификаторов;
- 4. Создание списка пользователей и настройка прав доступа.

#### <span id="page-23-4"></span>**5.2. Работы по настройке подсистемы ведения реестра имущества**

Работы по настройке подсистемы ведения реестра имущества включают:

- 1. Анализ нормативно-правовых актов Заказчика;
- 2. Настройка структуры реестров имущества;
- 3. Настройка правил присвоения реестровых номеров.

# <span id="page-24-0"></span>**5.3. Работы по настройке подсистемы ведения договоров (Настройка методик расчета арендной платы в соответствии с нормативными правовыми актами Заказчика)**

Работы по настройке методик расчета арендной платы в соответствии с нормативно-правовыми актами Заказчика включают:

- 1. Изучение нормативно-правовых актов Заказчика, выделение используемых методик расчета арендной платы;
- 2. Настройка выявленных методик расчета арендной платы в Системе;
- 3. Ввод в Систему коэффициентов, используемых для расчета арендной платы.

#### <span id="page-24-1"></span>**5.4. Работы по настройке подсистемы «Личный кабинет арендатора»**

Настройка данной подсистемы включает в себя:

- 1. Установка подсистемы личного кабинета арендатора;
- 2. Настройка Системного взаимодействия подсистемы личного кабинета арендатора и базового функционала;
- 3. Создание списка ответственных пользователей и настройка их доступа к данной подсистеме.

# <span id="page-24-2"></span>**5.5. Работы по настройке подсистем взаимодействия ГИС ГМП / Росреестром / ФНС**

Настройка данных подсистем включает в себя:

- 1. Аудит организационной готовности подключения Заказчика к внешней Системе;
- 2. Консультация по организации подключения (при необходимости);
- 3. Настройка взаимодействия с внешней системой, проверка в тестовом контуре, подключение к промышленной среде внешней системы.

# <span id="page-24-3"></span>**5.6. Работы по настройке подсистемы личного кабинета балансодержателя**

Настройка данной подсистемы включает в себя:

- 1. Анализ нормативных документов по подаче и приёму отчетности от балансодержателей (подотчетных организаций);
- 2. Настройка параметров обмена отчетными данными;
- 3. Формирование списка подотчетных организаций, создание списка ответственных пользователей и обеспечение их доступа к личному кабинету балансодержателя.

#### <span id="page-24-4"></span>**5.7. Работы по настройке подсистемы взаимодействия со СМЭВ**

Настройка данной подсистемы включает в себя:

- 1. Разработка и согласование технического задания на разработку web-сервисов;
- 2. Настройка сервера электронных сервисов, формирующих ответы на запросы;
- 3. Настройка пользовательского интерфейса обработки входящих и исходящих СМЭВ-сообщений;
- 4. Разработка сервисов по обмену конкретными данными.

# <span id="page-25-0"></span>**5.8. Работы по настройке подсистемы претензионной и исковой работы**

Настройка данной подсистемы включает в себя:

- 1. Настройка этапов претензионной и исковой работы;
- 2. Настройка сроков контроля выполнения этапов претензионно-исковой работы;
- 3. Настройка контрольных уведомлений.

# <span id="page-25-1"></span>**5.9. Работы по настройке интеграции с внешними информационными системами**

Настройка интеграции включает в себя:

- 1. Анализ имеющихся интерфейсов внешней информационной системы, с помощью которых предполагается интеграция;
- 2. Разработка форматов передачи данных, разработка и согласование технического задания;
- 3. Проведение работ по интеграции в соответствии с согласованным техническим заданием.

#### <span id="page-25-2"></span>**5.10. Работы по настройке подсистемы интеграции с ЕСИА**

Работы по настройке подсистемы интеграции с ЕСИА включают:

- 1. Настройку сертификата доступа к ЕСИА;
- 2. Настройку обмена подсистемы с другими установленными подсистемами;
- 3. Проведение тестирования в тестовом контуре ЕСИА.

#### <span id="page-25-3"></span>**5.11. Работы по настройке подсистемы «Публичный реестр»**

Работы по настройке подсистемы публичный реестр включают:

- 1. Настройка внешнего вида публичного реестра;
- 2. Настройка перечня атрибутов, передаваемых в публичный реестр;
- 3. Настройка периодичности передачи данных в публичный реестр;
- 4. Настройка технологии обмена данными с публичным реестром.

# <span id="page-25-4"></span>**5.12. Работы по настройке подсистемы учета решений по земельным вопросам**

Работы по настройке подсистемы учета решений по земельным вопросам включают:

1. Настройку интеграции данных решений по земельным вопросам с договорами на земельные участки;

- 2. Настройку печатных форм по учету решений по земельным вопросам;
- 3. Настройку прав доступа к данным решений по земельным вопросам.

#### <span id="page-26-0"></span>**5.13. Работы по настройке подсистемы учета решений по управлению имуществом**

Работы по настройке подсистемы учета решений по управлению имуществом включают:

- 1. Настройку интеграции данных решений по управлению имуществом с договорами на имущество;
- 2. Настройку печатных форм по учету решений по управлению имуществом;
- 3. Настройку прав доступа к данным решений по управлению имуществом.

#### <span id="page-26-1"></span>**5.14. Работы по настройке подсистемы контроля использования имущества**

Работы по настройке подсистемы контроля использования имущества включают:

- 1. Настройку печатных форм по контролю использования имущества;
- 2. Настройку прав доступа к данным контроля использования имущества.

#### <span id="page-26-2"></span>**5.15. Работы по настройке подсистемы земельного контроля**

Работы по настройке подсистемы земельного контроля включают:

- 1. Настройку печатных форм по земельному контролю;
- 2. Настройку прав доступа к данным земельного контроля.

#### <span id="page-26-3"></span>**5.16. Работы по настройке подсистемы ведения планов приватизации**

Работы по настройке подсистемы публичный реестр включают:

- 1. Настройку прав доступа к планам приватизации;
- 2. Настройку печатных форм планов приватизации.

# <span id="page-26-4"></span>**5.17. Работы по настройке подсистемы учета результатов приватизации жилья**

Работы по настройке подсистемы учета результатов приватизации включают:

- 1. Настройку справочников подсистемы;
- 2. Настройку прав доступа к данным подсистемы;
- 3. Настройку печатных форм договоров приватизации жилья.

#### <span id="page-26-5"></span>**5.18. Работы по настройке подсистемы предоставления земельных участков многодетным семьям**

Работы по настройке подсистемы предоставления земельных участков многодетным семьям включают:

- 1. Настройку порядка ведения очередей на предоставление ЗУ многодетным семьям;
- 2. Настройку печатных форм заявлений и решений;
- 3. Настройку прав доступа к данным в части предоставления ЗУ многодетным.

#### <span id="page-27-0"></span>**5.19. Работы по настройке подсистемы предоставления жилья**

Работы по настройке подсистемы предоставления жилья включают:

- 1. Настройку типов договоров предоставления жилья;
- 2. Настройку методик расчета платы за предоставленное жилье;
- 3. Настройку печатных форм договоров на предоставление жилья;
- 4. Настройку прав доступа к данным договоров на предоставление жилья.

#### <span id="page-27-1"></span>**5.20. Работы по настройке подсистемы «Бюджетный учет»**

Работы по настройке «бюджетный учет» включают:

- 1. Настройку учетных периодов в разрезе АТО и КБК;
- 2. Настройку прав доступа к данным бюджетного учета.

#### <span id="page-27-2"></span>**5.21. Работы по настройке подсистемы интеграции с Госпочтой**

Работы по настройке подсистемы включают:

- 1. Аудит организационной готовности подключения Заказчика к внешней системе;
- 2. Консультацию по организации подключения (при необходимости);
- 3. Настройку взаимодействия с внешней системой, проверка в тестовом контуре, подключение к промышленной среде внешней системы;
- 4. Настройку взаимодействия для каждого подключаемого юридического лица;
- 5. Настройку прав доступа к данным для работы с почтой.

# <span id="page-27-3"></span>**5.22. Работы по настройке подсистемы «Выявление правообладателей ранее учтенных объектов»**

Работы по настройке подсистемы включают:

- 1. Аудит организационной готовности подключения Заказчика к внешним системам (ЗАГС, МВД, ПФР);
- 2. Консультацию по организации подключения (при необходимости);
- 3. Настройку взаимодействия с внешними системами, проверка в тестовом контуре, подключение к промышленной среде внешних систем;
- 4. Настройку взаимодействия для каждого подключаемого юридического лица;
- 5. Настройку прав пользователя для работы с данными по выявлению правообладателей.

# <span id="page-27-4"></span>**5.23. Работы по настройке подсистемы взаимодействия с витринами данных**

Работы по настройке подсистемы включают:

1. Настройку автоматического задания на выгрузку данных;

2. Настройку прав доступа.

# <span id="page-28-0"></span>**5.24. Работы по настройке подсистемы «Инвентаризация реестра недвижимого имущества»**

Работы по настройке подсистемы включают:

- 1. Настройку автоматического задания на выгрузку данных;
- 2. Настройку перечня атрибутов, значения которых могут устанавливаться автоматически;
- 3. Настройку прав доступа.

#### <span id="page-28-1"></span>**5.25. Работы по настройке подсистемы «Геосервер»**

Работы по настройке подсистемы включают:

- 1. Установку подсистемы;
- 2. Настройку слоев;
- 3. Настройку интеграции с региональной системой пространственных данных;
- 4. Настройку прав доступа.

# <span id="page-28-2"></span>**5.26. Работы по настройке подсистемы «Учет продаж ЗУ сельхозназначения»**

Работы по настройке подсистемы включают:

- 1. Настройку печатных форм;
- 2. Настройку формирования договоров купли-продажи;
- 3. Настройку прав доступа.

#### <span id="page-28-3"></span>**5.27. Работы по настройке подсистемы «Учет мер социальной поддержки»**

Работы по настройке подсистемы включают:

- 1. Настройку справочников системы;
- 2. Настройку выгрузки сведений в ЕГИССО;
- 3. Настройку прав доступа.

#### <span id="page-28-4"></span>**5.28. Работы по настройке подсистемы «Аналитическая отчетность»**

Работы по настройке подсистемы включают:

- 1. Инсталляцию подсистемы;
- 2. Настройку структуры страниц просмотра дашбордов;
- 3. Настройку дашбордов на страницах;
- 4. Настройку выгрузки сведений из других подсистем;
- 5. Настройку прав доступа.

#### <span id="page-28-5"></span>**5.29. Работы по настройке подсистемы оказания услуг**

Работы по настройке подсистемы включают:

- 1. Инсталляцию подсистемы;
- 2. Настройку справочников;
- 3. Настройку процессов оказания услуг;
- 4. Настройку обмена с внешними информационными системами;
- 5. Настройку прав доступа.

#### <span id="page-29-0"></span>**6. Конвертация данных**

Работы по конвертации данных включают в себя:

- 1. Анализ базы данных Заказчика, формирование предложений по порядку и объему переносимых данных (количеству источников данных\*);
- 2. Разработку и согласование технического задания и методики конвертации;
- 3. Разработку процедур и функций, обеспечивающих перенос данных в БД «БФТ.Имущество»;
- 4. Создание дополнительных реквизитов (при необходимости);
- 5. Проведение конвертации (переноса) данных.

*\*Под источником данных понимается набор однородно структурированных незашифрованных данных в электронном виде, описывающих те или иные сущности предметной области и их атрибуты и свойства.*

#### <span id="page-29-1"></span>**7. Переход с системы SAUMI на «БФТ.Имущество»**

Переход с системы SAUMI на «БФТ.Имущество» включает в себя передачу Заказчику лицензии на программу для ЭВМ «БФТ.Имущество». При переходе на «БФТ.Имущество» сохраняется весь базовый функционал системы SAUMI.

#### <span id="page-29-2"></span>**7.1. Настройка «БФТ.Имущество» (базовый функционал)**

Настройка «БФТ.Имущество» в рамках базового функционала производится в полном объеме по всем блокам в соответствии с имеющимися настройками SAUMI и описана в пунктах 5.1 – 5.3 раздела 5. «Работы» настоящего Функционального описания.

#### <span id="page-29-3"></span>**7.2. Настройка «БФТ.Имущество» (дополнительный функционал)**

Настройка «БФТ.Имущество» в рамках дополнительного функционала производится в соответствии с имеющимися у Заказчика дополнительными блоками в системе SAUMI и описана в пунктах 5.4 – 5.22 раздела 5. «Работы» настоящего Функционального описания.

#### <span id="page-29-4"></span>**7.3. Конвертация данных**

Конвертация данных производится с помощью специализированного конвертера из системы SAUMI в «БФТ.Имущество».

# <span id="page-30-0"></span>**8. Услуги**

# <span id="page-30-1"></span>**8.1. Семинары для Заказчиков в Учебном центре БФТ**

- 1. Анализ потребностей пользователей Заказчика на основе поступивших вопросов и заявок, определение темы семинара;
- 2. Подготовка программы семинара по заявленной теме;
- 3. Подготовка необходимых методических и раздаточных материалов;
- 4. Организация проведения семинара (определение даты проведения семинара, оповещение Заказчика, подготовка аудитории и т.п.).

# <span id="page-30-2"></span>**8.2. Организация семинара на территории Заказчика**

- 1. Анализ потребностей пользователей Заказчика на основе поступивших вопросов и заявок, определение темы семинара;
- 2. Подготовка программы семинара по заявленной теме;
- 3. Подготовка необходимых методических и раздаточных материалов;
- 4. Организация выезда преподавателя к Заказчику\*\*.

# <span id="page-30-3"></span>**8.3. Индивидуальное обучение Заказчика в Учебном центре БФТ**

- 1. Подготовка индивидуальной программы обучения для администратора Заказчика;
- 2. Подготовка необходимых методических и демонстрационных материалов;
- 3. Организация проведения обучения администратора Заказчика (определение даты проведения семинара, подготовка аудитории, оповещение Заказчика и т.п.).

#### <span id="page-30-4"></span>**8.4. Проведение вебинара**

- 1. Анализ потребностей пользователей Заказчика на основе поступивших вопросов и заявок, определение темы вебинара;
- 2. Подготовка программы вебинара по заявленной теме;
- 3. Подготовка необходимых методических и демонстрационных материалов;
- 4. Организация проведения вебинара (определение даты проведения вебинара, оповещение Пользователей, тестовое подключение и т.п.).

#### <span id="page-30-5"></span>**8.5. Индивидуальный мастер-класс online**

- 1. Подготовка программы мастер-класса по запросу Заказчика;
- 2. Подготовка необходимых методических и демонстрационных материалов;
- 3. Организация проведения мастер-класса (определение даты проведения мастер-класса, подготовка аудитории, оповещение Заказчика и т.п.).

# <span id="page-30-6"></span>**8.6. Дистанционное обучение с использованием тренировочного стенда в Интернет**

- 1. Подготовка тренировочного стенда в сети Интернет;
- 2. Подготовка необходимых методических и демонстрационных материалов;

3. Организация проведения дистанционного обучения (определение даты проведения обучения, оповещение Заказчика, тестовое подключение и т.п.).

# <span id="page-31-0"></span>**8.7. Методологические и консультационные работы по стандартизации и унификации методик учета и исполнения регламентов**

- 1. Работы по стандартизации и унификации методик учета объектов, субъектов, а также методик расчета платы по договорам, начисления пени;
- 2. Работы по определению статусов, количества и состава ролевых моделей для занесения в Систему;
- 3. Оказание методологических консультаций с предоставлением соответствующих нормативных материалов или ссылок на них;
- 4. Проведение обследования с целью выявления и анализа существующих хозяйственных процессов Заказчика с формированием реестра хозяйственных процессов;
- 5. Разработка и согласование схем хозяйственных процессов, подготовка и согласование технологических карт;
- 6. Подготовка необходимых методических материалов по запросу Заказчика.

*\*\* Заказчик предоставляет аудиторию для проведения семинара, оборудованную в соответствии со следующими требованиями:*

*1. Наличие компьютеров/ноутбуков, подключенных к локальной сети, в количестве не менее чем 1 компьютер/ноутбук на 2-х слушателей;*

*2. Наличие проекционного оборудования;*

*3. Наличие компьютера/ноутбука для преподавателя либо возможности подключения ноутбука преподавателя с выходом в локальную сеть.*